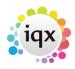

## Wildcards for searching for records

| Key | Action                                                                                                    | Example                                                                                                    |
|-----|----------------------------------------------------------------------------------------------------|----------------------------------------------------------------------------------------------------|
| %   | Find any (or no) characters                                                                                                 | <b>%International</b> finds all records whose name starts with anything but finishes with International.  International% finds all records whose name starts with International but finishes with anything.                                                                                                    |
| ?   | Finds a single unknown character                                                                                            | <b>SM?THJ</b> finds John Smith, James Smith, John Smyth and Jane Smith.                                                                                                    |
| *   | Finds one or more unknown character(s)                                                                                      | <b>SM*THJ</b> finds John Smith, James Smith, John Smyth, Jane Smith and Jane Smeath Enter * on its own to display all the items in the database                                                                                                    |
| []  | The area within a set of square brackets represents one character. The database matches anything within the square brackets | NE1[] looks for postcode NE1 only and not NE11 or NE12 because the 4th character must be a space.  NE[123][] looks for NE followed by either 1, 2 or 3 as the third character and then a space so NE1, NE2 or NE3 only.  NE1[12] looks for postcodes NE11 and NE12 because the 4th character must either be a 1 or a 2.  This can be very useful for controlled postcode lookup. |

Go back to Hints, tips and shortcuts Go back to How to find a person record

From:

https://iqxusers.co.uk/iqxhelp/ - iqx

Permanent link:

https://iqxusers.co.uk/iqxhelp/doku.php?id=9\_wildcards\_for\_searching&rev=1512146147

Last update: 2017/12/01 16:35

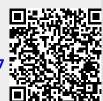